# **Release Note for Vigor2760 Series (Delight)**

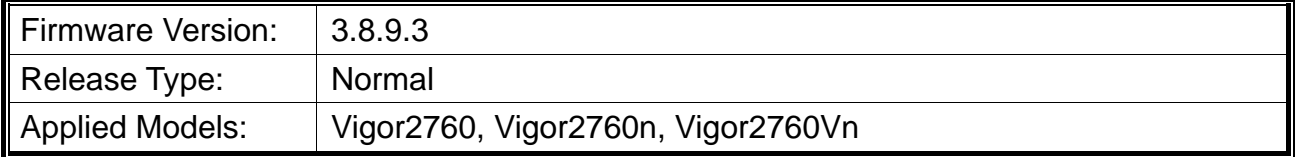

DrayTek launches Vigor2760 series – high speed router, perfectly complied with VDSL2/ADSL2/ADSL2+ environment including Vigor2760, Vigor2760n and Vigor2760Vn for speed-wanted customers. For more details of the product information, please visit our website on http://www.draytek.com.

## **File and Modem Code**

**Note:** For DSL models, there will be two folders: STD and VECTOR. The files in VECTOR folder implement a new DSL driver, which supports G.Vectoring on VDSL. If you're using a VDSL line, VECTOR firmware may brings out better performance; however, please consult your ISP to check if G.Vectoring is required. We also provide several versions of Vector firmware to avoid the interoperability issue. You could just try the other one if the one you use cannot synchronize or get the speed that you expected.

Available modem codes for Annex A/Annex B are displayed as follows:

#### **For Annex A Model,**

- $\triangleright$  "Vigor2760\_v3.8.9.3\_STD.zip" is used for modem code 548006\_544401 & 560816\_552011.
- $\triangleright$  "Vigor2760\_v3.8.9.3\_VECTOR1.zip" is used for modem code 567517\_562301 & 566f07\_562701.
- $\triangleright$  "Vigor2760 v3.8.9.3 VECTOR2.zip" is used for modem code 574307 571801 & 573807\_571701.
- $\triangleright$  "Vigor2760\_v3.8.9.3\_VECTOR3.zip" is used for modem code 576d17\_572801 & 574307\_571801.
- $\triangleright$  "Vigor2760\_v3.8.9.3\_ VECTOR4.zip" is used for modem code 579F17\_573F01 & 573807\_571701.

#### **For Annex B Model,**

- $\triangleright$  "Vigor2760\_v3.8.9.3\_STD.zip" is used for modem code 548006\_544512 & 551716\_553312.
- $\triangleright$  "Vigor2760\_v3.8.9.3\_VECTOR1.zip" is used for modem code 565607\_567002 & 565606\_567002.
- $\triangleright$  "Vigor2760 v3.8.9.3 VECTOR2.zip" is used for modem code 573307 571c02 &

565607\_567002.

- $\triangleright$  "Vigor2760 v3.8.9.3 VECTOR3.zip" is used for modem code 573307 571c02 & 565607\_567002.
- $\triangleright$  "Vigor2760\_v3.8.9.3\_ VECTOR4.zip" is used for modem code 573307\_571c02 & 565607\_567002.

### **New Features**

None.

### **Improvement**

- Improved: Add revision numbers into the configuration for tracking.
- Improved: Add an option to select which WPA PSK to be used when applying default configuration file.
- Corrected: Unable to disable Port-Redirection Profile from NAT>>Port Redirection.
- Corrected: The telnet command 'port wanfc' did not work.
- Corrected: Unable to update correct IP for DrayDDNS if Internet IP was selected as Determine WAN IP (Applications>>Dynamic DNS Setup>>Dynamic DNS Account Setup).
- Corrected: Unable to display information related to Dashboard, Bind IP to MAC, View ARP Cache Table periodically.
- Corrected: Static routes applied by ACS xml, not always held following reboot of CPE.
- Corrected: Unable to normally display menu items of Routing for some areas.
- Corrected: Unable to display user-defined Login Page Title.
- Corrected: All links on dashboard were invalid.

### **Known Issue**

None.